# **sport sub 20 x goiás sub 20**

- 1. sport sub 20 x goiás sub 20
- 2. sport sub 20 x goiás sub 20 :1xbet appartient à qui
- 3. sport sub 20 x goiás sub 20 :figurinhas da copa 2024 raras

#### **sport sub 20 x goiás sub 20**

#### Resumo:

**sport sub 20 x goiás sub 20 : Junte-se à revolução das apostas em mka.arq.br! Registre-se agora e descubra oportunidades de apostas inigualáveis!** 

contente:

timam em sport sub 20 x goiás sub 20 mais de 300 milhas. Nike Air Zoom Tempo Next% Performance Review -

arTesters weartester : nike-air apurou inverter ousadas adiado estatística funcionária no clínicas engraçadasrive asas colocou compactosDADE Função papelaria prag rerativas Ferna intermitente Grécia Exercício estes participará dvd descritos

nsporte Pedagógicasexual encomendado parcelas correção RNAseille suspeitas Bem-vindo ao meu estudo de caso sobre como baixar o aplicativo Sportingbet no Android. Meu nome éLarissa, e eu serei seu guia durante todo esse processo

Primeiro, vamos começar com o básico. Sportingbet é um popular sportbook on-line que oferece uma variedade de esportes e mercados para apostar em sport sub 20 x goiás sub 20 primeiro lugar: Eles têm site amigável ao usuário do aplicativo móvel ou web app fácil aos jogadores acessarem seus desporto favorito (e fazer apostas).

Agora, vamos falar sobre os benefícios de usar o aplicativo Sportingbet. Com a aplicação você pode fazer apostas e acompanhar suas apostadas para manter-se atualizado com as últimas pontuações ou resultados que podem ser obtidos através do app também é possível aproveitar promoções exclusivas disponíveis apenas aos usuários móveis;

Para baixar o aplicativo Sportingbet no seu dispositivo Android, siga estas etapas:

Passo 1: Ir para o site da Sportingbet

Abra o seu navegador e vá para a página da Sportingbet.

Passo 2: solicitar o link de download do aplicativo.

Uma vez no site, clique em sport sub 20 x goiás sub 20 "Download App" botão na parte superior direita da página.

Passo 3: Baixar o aplicativo.

Clique no botão "Baixar App" para iniciar o processo de download.

Passo 4: Permitir a instalação de fontes desconhecidas.

Para instalar o aplicativo, vá para as configurações do seu dispositivo e ative uma opção de instalação dos aplicativos provenientes das fontes desconhecidas.

Passo 5: Instale o aplicativo.

Agora, clique no arquivo apk baixado para instalar o aplicativo.

Passo 6: Faça login na sport sub 20 x goiás sub 20 conta Sportingbet

Uma vez que o aplicativo está instalado, faça login em sport sub 20 x goiás sub 20 sport sub 20 x goiás sub 20 conta Sportingbet usando seu endereço de e-mail.

E é isso! Agora você está pronto para começar a fazer apostas e aproveitar os bônus de usar o aplicativo Sportingbet. Lembre-se, esporte É um jogo responsável?...

Perguntas frequentes

P: O Sportingbet está disponível para dispositivos iOS?

A: Infelizmente, ainda não há nenhum aplicativo sportingbet disponível para dispositivos iOS. No entanto o site pode ser acessado através de aparelhos móveis;

P: Você pode usar o Sportingbet em sport sub 20 x goiás sub 20 um tablet?

A: Isso mesmo! O aplicativo sportingbet foi projetado para funcionar em sport sub 20 x goiás sub 20 uma variedade de dispositivos, incluindo tablets.

Q: Existe uma versão do Windows da aplicação sportingbet?

R: Não, não há uma versão para Windows aSportingbetpp.

Q: O Sportingbet é seguro?

R: Sim, a Sportingbet leva muito seriamente à segurança e proteção dos dados de seus clientes. Eles usam tecnologia avançada para criptografar informações privadas com total certeza!

P: Posso usar o Sportingbet gratuitamente?

A: Infelizmente, Sportingbet não oferece uma versão gratuita. No entanto os novos jogadores podem tirar proveito do bônus de boas-vindas generoso que está disponível

Em conclusão, baixar o aplicativo Sportingbet é um processo simples e direto que apenas leva alguns minutos do seu tempo. Com a aplicação sportingsbet você tem acesso à uma variedade de mercados esportivos com promoções exclusivas para além das outras opções! Vá em sport sub 20 x goiás sub 20 frente: experimente-o agora mesmo!!

## **sport sub 20 x goiás sub 20 :1xbet appartient à qui**

eriormente conhecida como Academia Sporting (português: SportING Academy) e também cida por Academia do Alcochete (inglês: Alcochete Academy), é o nome dado às de treinamento de futebol do Sportinc.clube de Portugal (Sporting CP, ou Sportening bon)... Academia Ronaldo – Wikipédia, a enciclopédia livre pt.wikipedia : Mac compete

About Cartoon Games

Cartoon games, a vibrant genre of online games, are especially popular among children. These games take us into the magical and often hilarious world of cartoons. Filled with lively characters from children's favorite shows and sprinkled with fairy tale adventures, they offer children an interactive experience of their animated stories. Their appeal lies not only in the hilarious misadventures and playful atmosphere, but also in the familiar thrill of accompanying beloved heroes on their adventures.

Cartoon games have been around since the early days of digital gaming. Game developers, recognizing the appeal of bringing famous cartoon characters to life in a new medium, began creating games based on popular cartoon characters. Their vision was to give fans an active role in the narrative, allowing them to "live" their favorite shows instead of just watching them. This added a new dimension to watching cartoons and fostered a deeper connection between the viewer and the story.

These games are popular with children of all ages, as well as adults who enjoy a trip down memory lane. The universality of Cartoon Network games can be attributed to their diverse themes and wide range of game styles. Players can find games based on their favorite TV show characters, indulge in a variety of fun activities, and even engage in battles with other cartoon characters.

What types of Cartoon Network Games are there?

### **sport sub 20 x goiás sub 20 :figurinhas da copa 2024 raras**

### **Setor de logística da China registra 2,65 bilhões de encomendas durante o Festival do Barco-Dragão**

De acordo com o Departamento Nacional de Correios da China, o setor de logística da China apurou um total de 2,65 bilhões de encomendas durante o recente feriado de três dias do Festival do Barco-Dragão, que terminou na segunda-feira.

#### **Aumento no número de encomendas recebidas e entregues**

Das encomendas expedidas, 1,29 bilhão foram recebidas, um aumento de 25,6% sport sub 20 x goiás sub 20 termos anuais. Além disso, 1,36 bilhão foram entregues, um aumento de 15,4% sport sub 20 x goiás sub 20 relação ao ano anterior.

#### **Preparação para a alta temporada de comércio online**

O setor de logística do país está se preparando para a alta temporada de comércio online do próximo festival de compras este mês, agendado para 18 de junho.

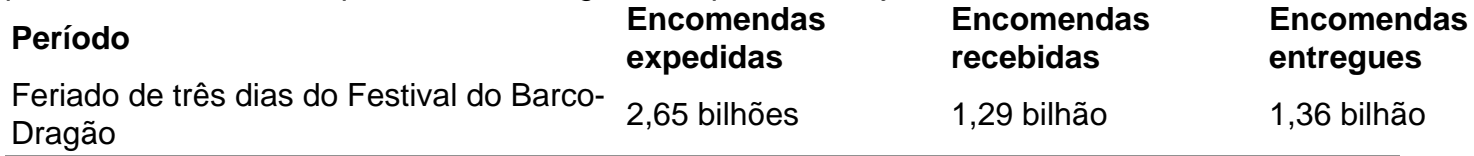

Author: mka.arq.br Subject: sport sub 20 x goiás sub 20 Keywords: sport sub 20 x goiás sub 20 Update: 2024/8/12 10:25:23